## **Kodi Installation Firestick manuell**

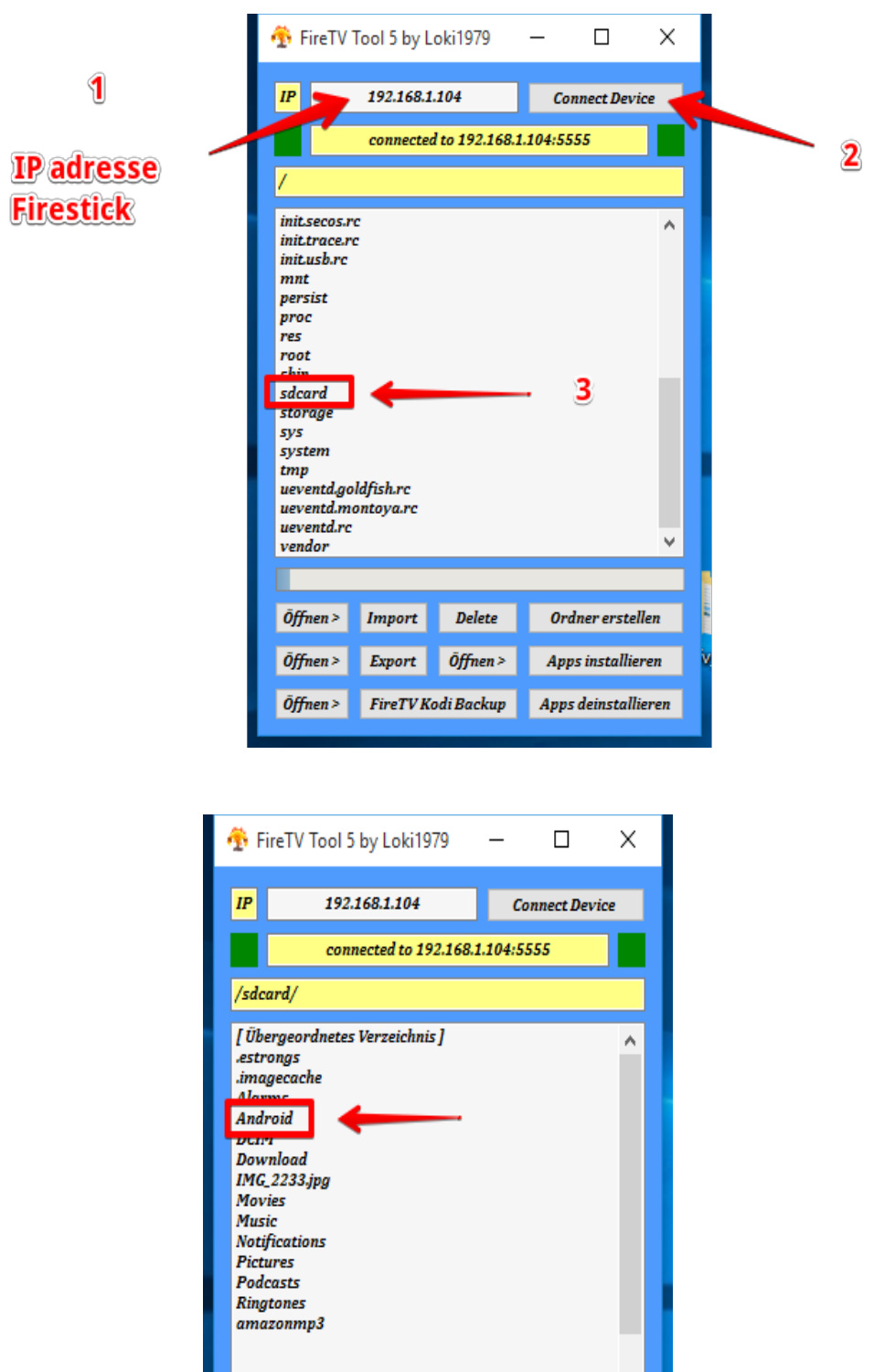

Import

Delete

Export Offnen>

 $\fbox{\textit{FireTV} Kodi}$ 

Ordner erstellen

Apps installieren Apps deinstallieren

 $\delta$ ffnen >

 $\delta$ ffnen >

 $\delta$ ffnen >

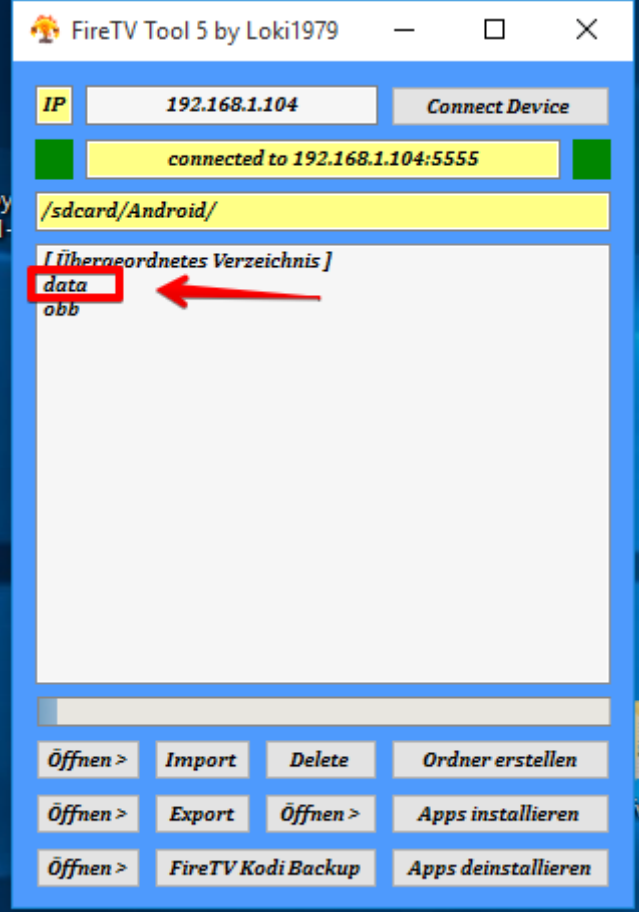

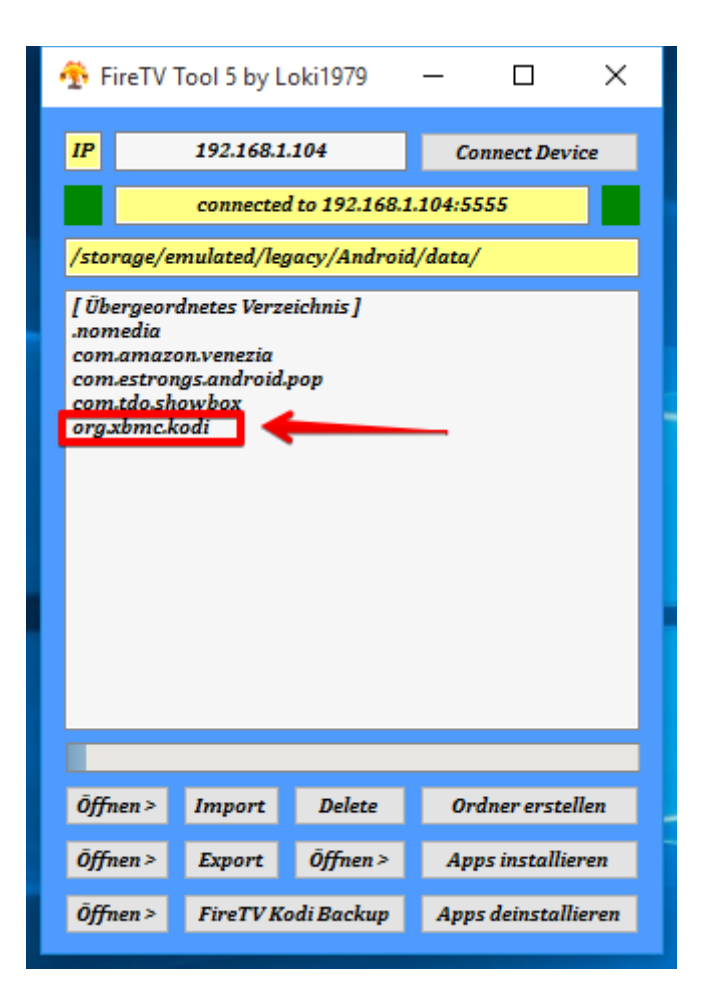

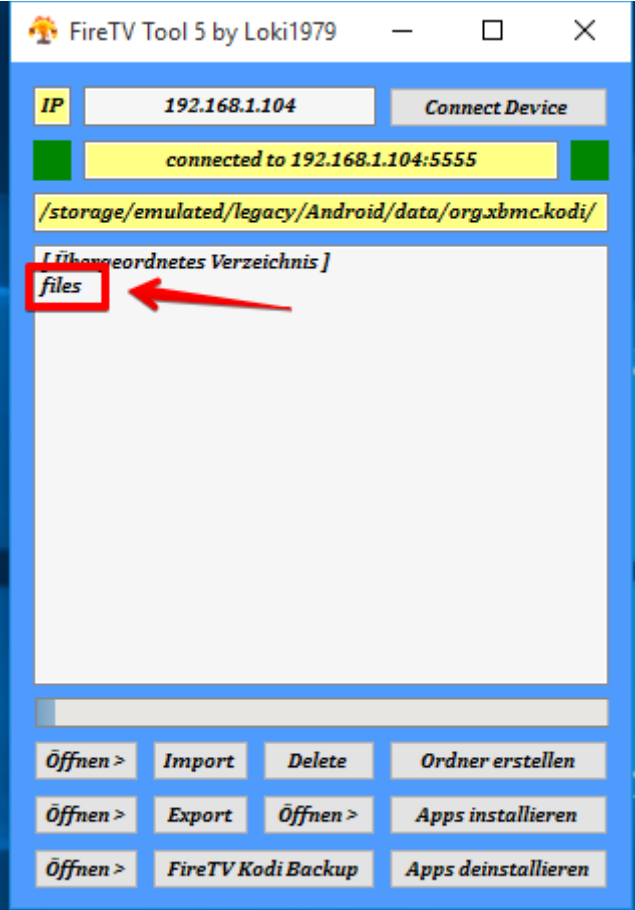

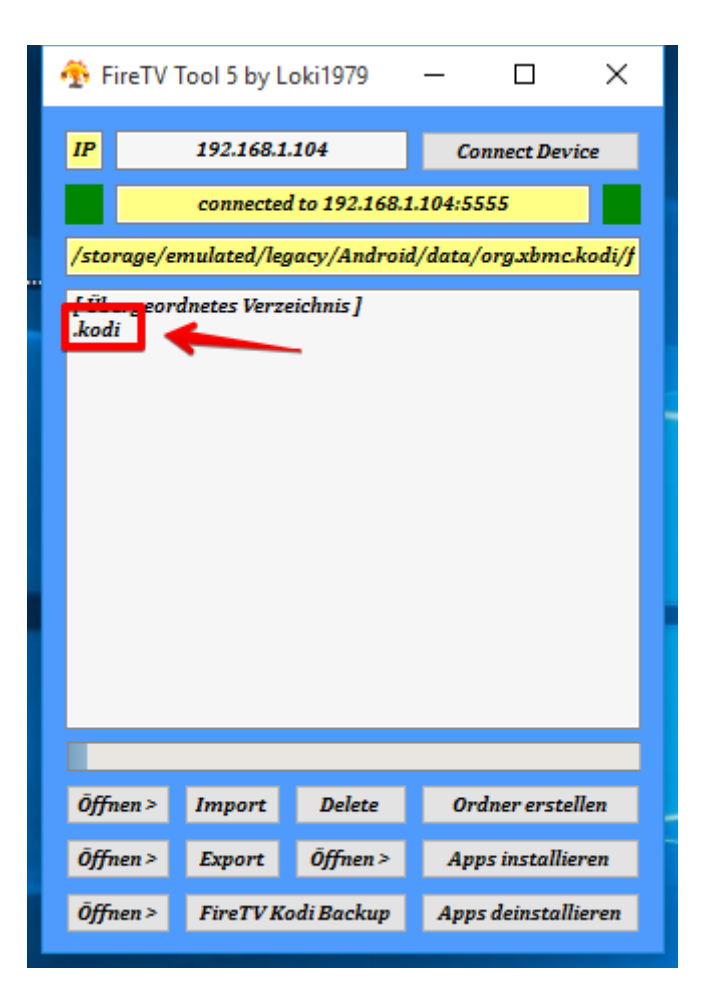

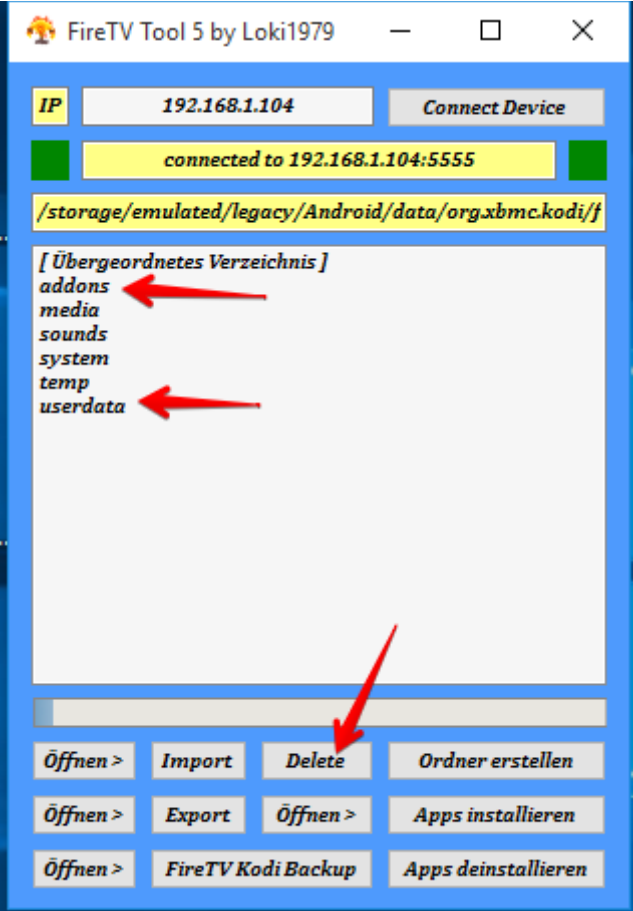

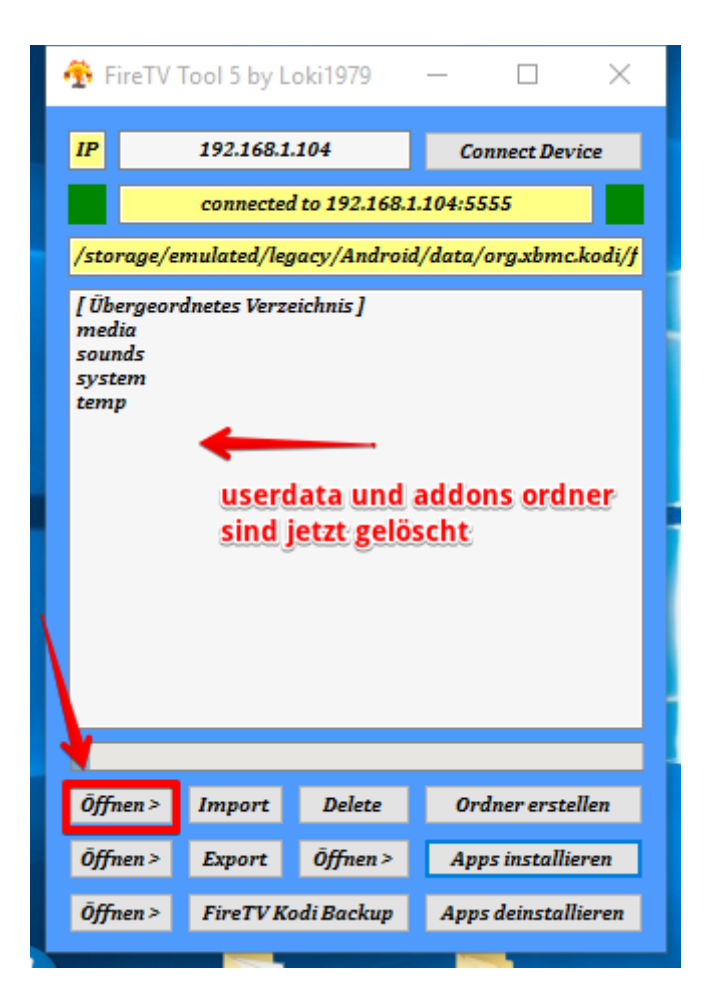

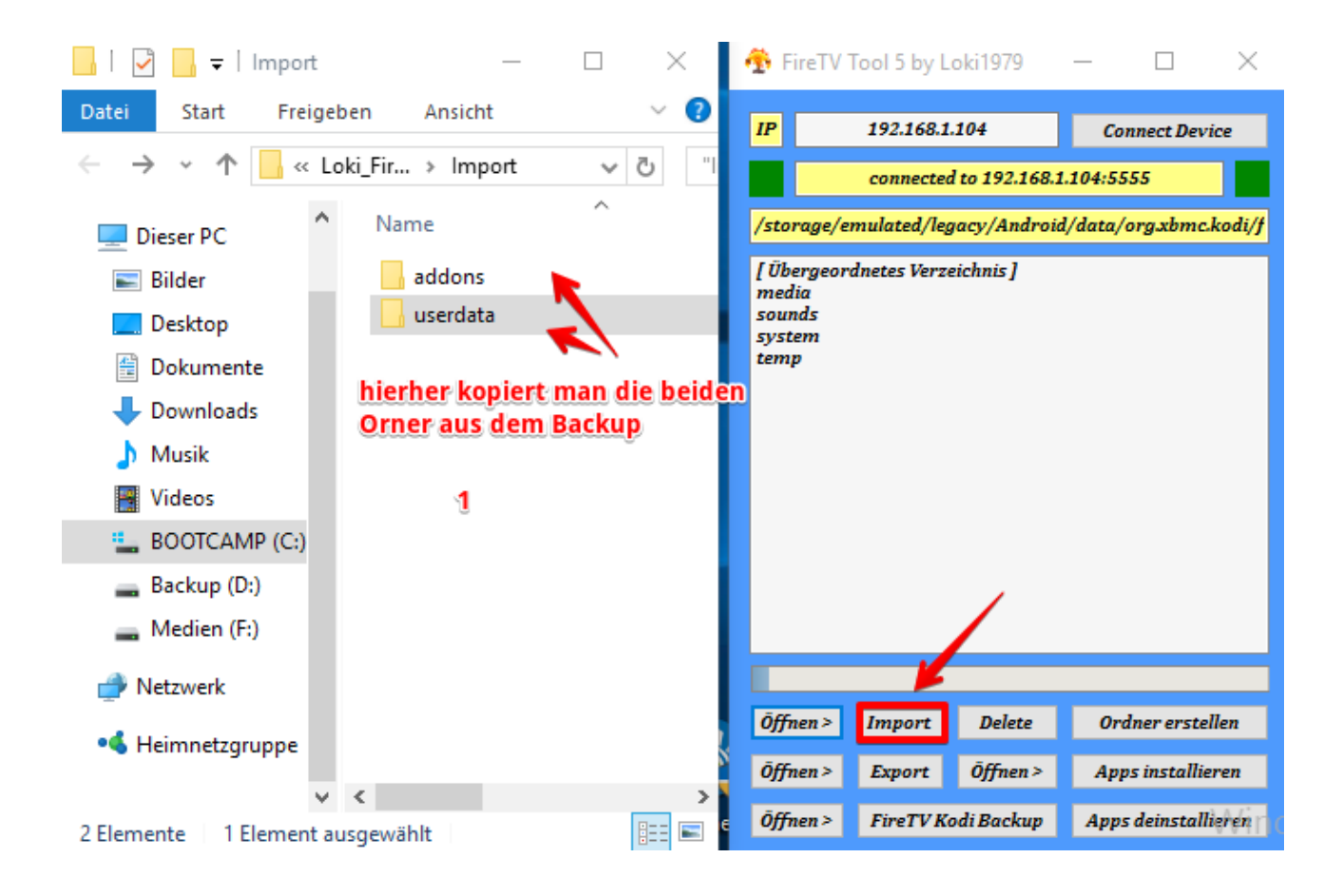

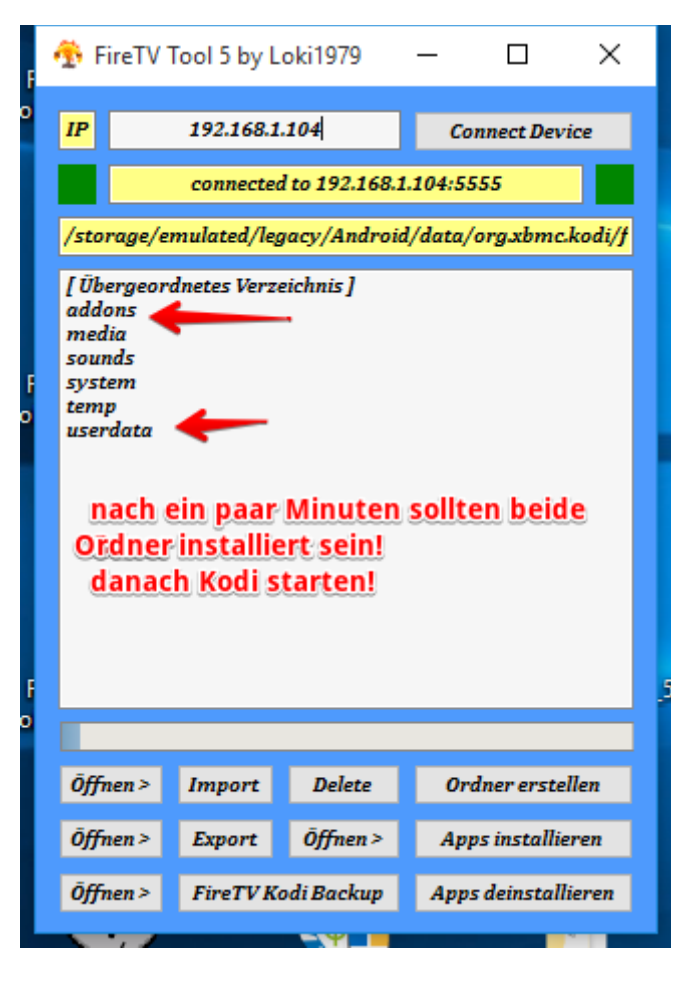